Project Controls Expo UK - 13<sup>th</sup> November 2019 Emirates Arsenal Stadium, London

### **Lessons Learned on Rail Megaprojects**

#### **Simon Johnson**

Director of Operations, ARES PRISM

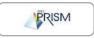

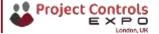

#### About the Speaker

#### Simon Johnson – ARES PRISM

- Simon is the Director of Operations and Principal Consultant UK, European and the Middle East. In this role, he is responsible for supporting ARES PRISM, a fully-integrated project controls solution designed to manage local and multinational capital projects from conception to completion.
- Simon provides advisory services to major programs and supports the successful deployment of effective change management processes.

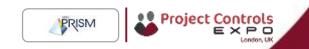

#### About the Topic

Lessons Learned on Rail Megaprojects

 Discussing lessons learned on rail megaprojects and where they are going in the future.

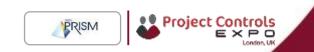

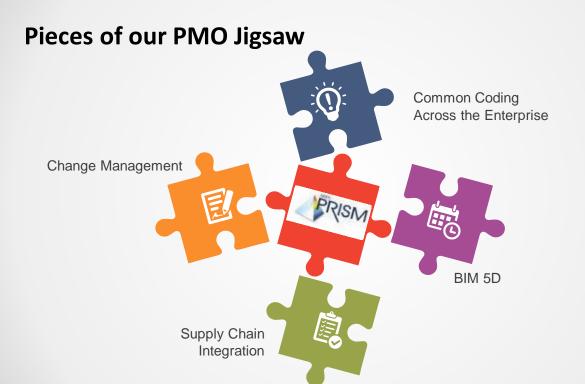

## **Bring All Together for 2020 Project Controls**

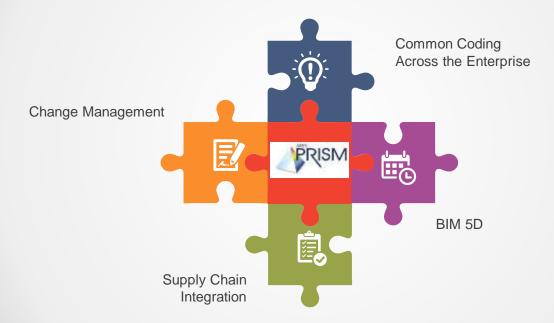

## **PMO Jigsaw Puzzle**

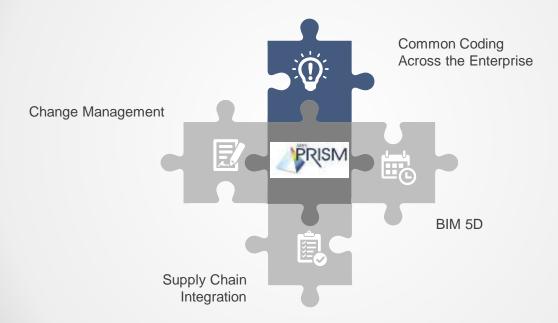

## **Common Coding Throughout Programme**

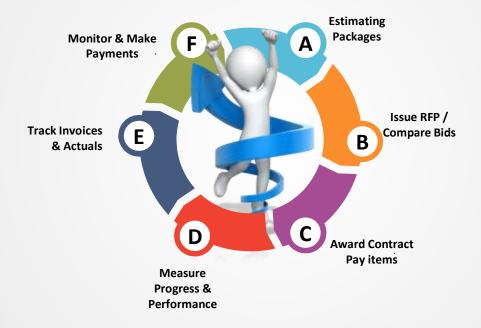

## **Creation of Integrated Coding Structure**

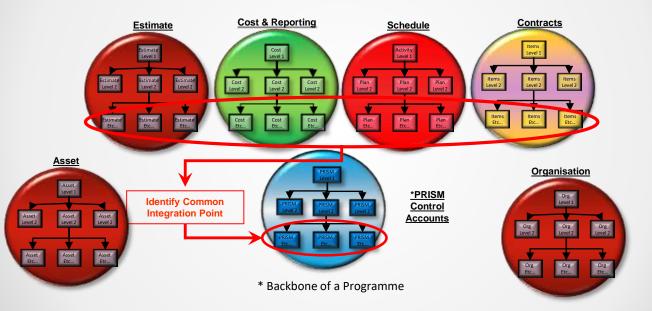

## **Common Coding Enables Integration**

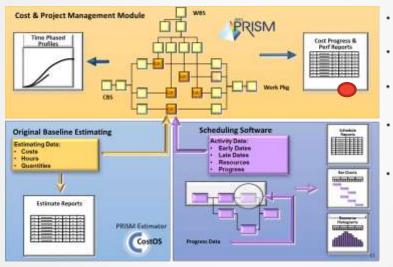

- Use the right tool for the right job
- True Integration of disciplines
- Clear Traceability between systems
- Eliminates Need to Cost Load Schedule

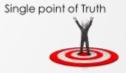

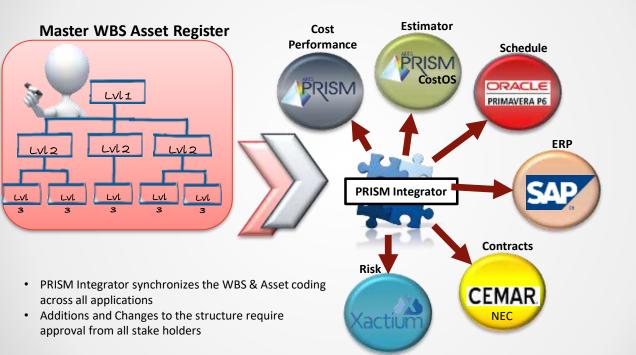

## **PMO Jigsaw Puzzle**

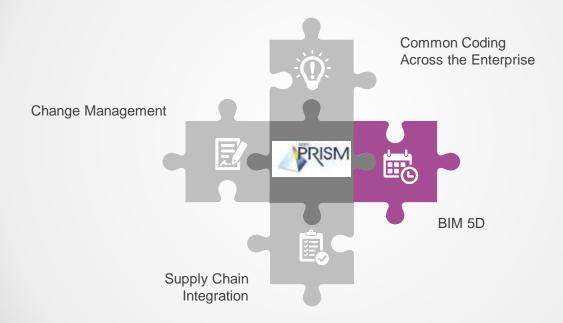

## Why PRISM Estimator powered by CostOS

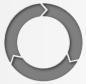

Integrated

with Core

Processes

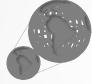

Enterprise & Fully Scalable Compliant with Several International Standards

Intelligent Parametric Assemblies

Ŧ

Core BIM and 3D Plant Technologies

## **Concepts – Develop Estimates on Map**

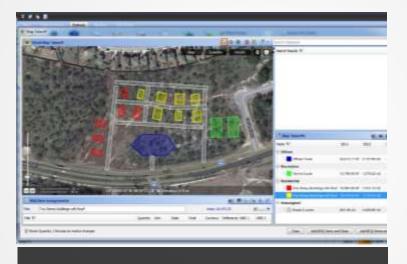

Class 5 Conceptual Estimating

## **Concepts – Combine Sketches & Questionnaires**

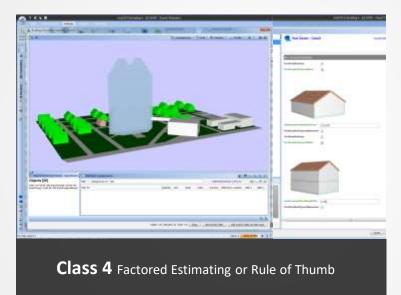

## **Parametric Estimating – Optimise Project Scopes**

| Parametric Assessments Multiple Pages Interior<br>Previous |                           | Prevent Cast 1 (3)                          | UTS201.86, New Cost 8 6 |  |  |  |
|------------------------------------------------------------|---------------------------|---------------------------------------------|-------------------------|--|--|--|
| Cost New Last                                              | Coffices Tower            | P Geantly Real 1                            | 87 (A) (A)              |  |  |  |
| Chiefter 12110101 - 121101001                              |                           | the Estimate of a whole building to support | better decisioning.     |  |  |  |
| Che Stony Resct 211,002.54 \$ 211,002.54                   | D can be easily localize  | d by the Estimator.                         |                         |  |  |  |
| V Too Burry Result 107,001,187,17 3 107,001,187            | The location              |                                             |                         |  |  |  |
|                                                            | Reidingtrage              | Redesition Office                           |                         |  |  |  |
|                                                            | Beismethese               | 0.01                                        | 60                      |  |  |  |
|                                                            | Landsowaring.             | 180,000-00                                  | 92                      |  |  |  |
| Response Cost for Chart                                    | Separatura da la constana | 14.151.073803039125                         | MI                      |  |  |  |
| Contraction of the second                                  | NariserOfficers           | 'n                                          |                         |  |  |  |
| 2000000                                                    | Kinster .                 | 8                                           | 8                       |  |  |  |
| 11000000                                                   | BallCardthove             | Col.                                        |                         |  |  |  |
| 1000000                                                    | Real                      | <b>a</b>                                    |                         |  |  |  |
|                                                            | P244                      | 15                                          |                         |  |  |  |
|                                                            |                           |                                             |                         |  |  |  |
| Em. Salt Las. Part.                                        | 1                         |                                             |                         |  |  |  |
| Pressous Cault 🔝 Allow Cault                               |                           |                                             | 110 71910               |  |  |  |
|                                                            |                           | Cont Destantian Con                         | Internet Martin         |  |  |  |
|                                                            |                           |                                             |                         |  |  |  |

### Knowledgebases- Drag & Drop to Build your Estimates

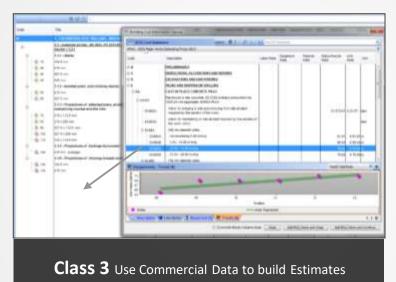

## **BID Preparation – Use BIM for Takeoffs**

|                                                                                                    | Constitution of the local division of the                                                                                                    | . It is set to be a set of the latter of the set of $\overline{\omega}_{m}$                                                                                                    |
|----------------------------------------------------------------------------------------------------|----------------------------------------------------------------------------------------------------|----------------------------------------------------------------------------------------------------|
| -                                                                                                    | Contract of the local division of the local division of the local  |                                                                                                    |
| A T Course                                                                                                    | And And Address of Street of Streeto |                                                                                                    |
| Ref. woman                                                                                                    | all of harms marked                                                                                                    |                                                                                                    |
| -                                                                                                    | Carlos Antonio                                                                                                    |                                                                                                    |
| B.F. Brenner                                                                                                    | and the second second                                                                                                    |                                                                                                    |
| A second                                                                                                    | a l'hanne hanne                                                                                                    |                                                                                                    |
|                                                                                                    | and a statement of the second                                                                                                    |                                                                                                    |
| a management                                                                                                    |                                                                                                    |                                                                                                    |
| 1 B m Aussider                                                                                                    |                                                                                                    |                                                                                                    |
| And Address                                                                                                    | and a second second                                                                                                    |                                                                                                    |
| Barrer                                                                                                    | A CONTRACTOR CONTRACTOR                                                                                                    |                                                                                                    |
| devideants                                                                                                    | A PARTY AMAGE                                                                                                    |                                                                                                    |
| 8-FL                                                                                                    |                                                                                                    |                                                                                                    |
| an estrator                                                                                                    | AND DESCRIPTION OF THE OWNER, STORE OF THE OWNER, STORE OF THE OWN |                                                                                                    |
| The second second                                                                                                    | And St. 1 ( Automatic Streem St.)                                                                                                    |                                                                                                    |
| an inparation                                                                                                    | The second second second                                                                                                    |                                                                                                    |
| Del Lat.                                                                                                    | The second second secon |                                                                                                    |
| an months                                                                                                    |                                                                                                    | and the second second se                                                                                                    |
| And None                                                                                                    | (4) 1-1-1                                                                                                    | Later and the second second seco                                                                                                    |
| and the second second                                                                                                    |                                                                                                    | A REAL PROPERTY AND A REAL PROPERTY AND A REAL |
|                                                                                                    |                                                                                                    | Second second second second second second second second second second second second second second second second                                                                                                    |
| 80.64                                                                                                    | A 140                                                                                                    | and the second second se                                                                                                    |
| air daraal baa                                                                                                    |                                                                                                    |                                                                                                    |
| Annal Contract of Contract of | A                                                                                                    | 100                                                                                                    |
| 4.01 Wards / 10                                                                                                    |                                                                                                    | And a second second sec |
| A.F. ANGLING                                                                                                    |                                                                                                    |                                                                                                    |
| And Adventor                                                                                                    |                                                                                                    | And the particular and the particular statement of the second statement of the second statement of the |
| and the second                                                                                                    | Robellor - Paulaer - Metan Broadt 1                                                                                                    | Tank Mark I have been been and all a                                                                                                    |
| The state is an                                                                                                    | Endand 100 kers                                                                                                    |                                                                                                    |
| Res services                                                                                                    | 400-27-3303, 213, 67 \$540 years wat                                                                                                    |                                                                                                    |
| 1Anna                                                                                                    | official and an address of the second second |                                                                                                    |

Class 2 Forced Tenders with not full information

## **BID Preparation – and transfer to Performance Measurement Baseline**

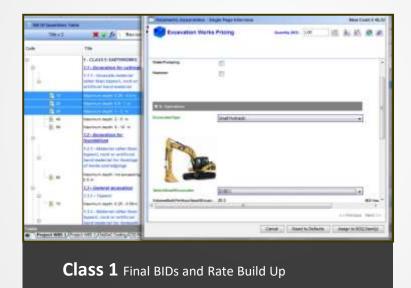

## **Estimating Logic (ref SCS - Digital Construction Week)**

Well developed BIM models are base of take-off

Logic of take-off turned from trade to object orientated

Uniclass 2015 codes trigger CESMM4 take-off 'recipes'

CESMM4 methods trigger detailed resource build-ups

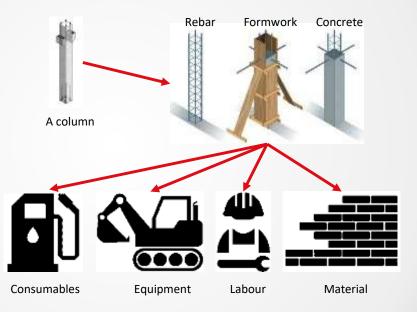

## **5D Take-Off (ref SCS - Digital Construction Week)**

One place for take off of information

Step 1: BIM take-off that provide 80%+ of scope

Step 2: 2D take-off

Step 3: specifications, temp. works design, estimators allowances

Object orientated take-off results in standardised BoQ shape for cost and carbon

| 123945 |                                                                                                    |                                  |         |            |            | **(821)  | - |     |
|--------|----------------------------------------------------------------------------------------------------|----------------------------------|---------|------------|------------|----------|---|-----|
|        |                                                                                                    | 41-1E-0-1EE                      | 21001   | <br>(area) | A Avenue 1 |          |   | 112 |
|        | <ol> <li>Constanti Sano, Sano Sano, Sano Sano, Sano Sano, Sano Sano, Sano Sano, Sano Sano, Sano Sano, Sano Sano, Sano Sano, Sano Sano, Sano Sano, Sano Sano, Sano Sano, Sano Sano, Sano Sano, Sano Sano, Sano Sano, Sano Sano, Sano Sano, Sano Sano, Sano Sano, Sano Sano, Sano Sano, Sano, Sano, Sano,</li></ol> | 1111                             | 1011011 | -          |            |          |   |     |
|        | Control of the second second sec           | HALL                             |         | -          | A          | 13:3     | S |     |
|        |                                                                                                    | httm                             | 1100111 |            | 1.         | N        |   |     |
|        | 1000 CT                                                                                                    | a statement of the second second | 100     |            |            | 2002.005 | - |     |

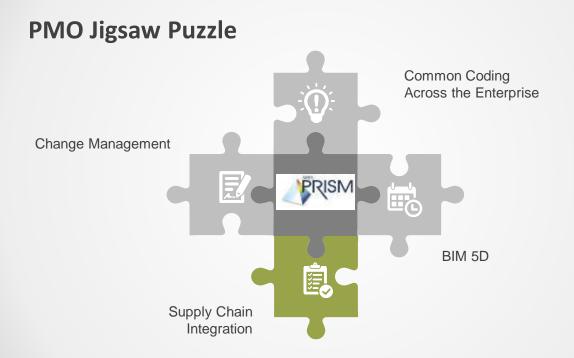

# Control Account – data points & sources Project Controls Data

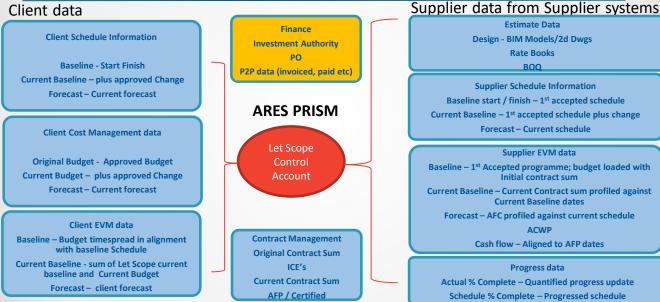

## **Supply Chain Updates – Cost Performance**

- Supply chain data received and loaded into PRISM by cost teams in order to generate outputs for review and analysis.
- Data loaded includes:
  - ACWP
  - ETC
  - % Complete and Current Dates
- Initially, the ETC is loaded into the Contract EAC field as a formal record of the Contractors submission.
- Following review the Client View of EAC is loaded into the EAC field. This may or may not include overlays from Client which would need to be identified and explained.

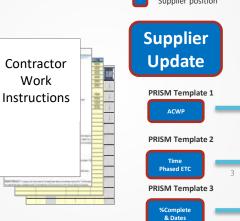

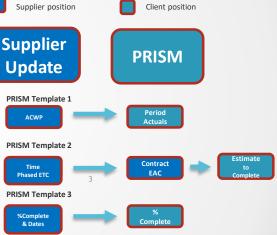

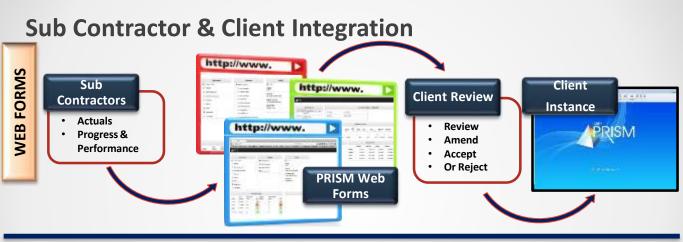

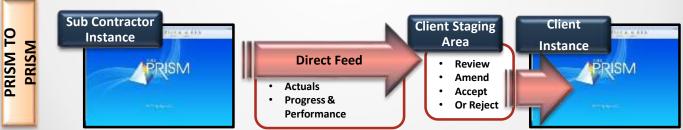

#### The PRISM Suite

- The PRISM Suite has recently expanded its product offerings: PRISM Go
- PRISM Go is a web extension complement to PRISM G2
- Can be accessed remotely with mobile flexibility
- Provides increased visibility to management with hundreds of preconfigured reports
- Facilitates Team Collaboration via Workflows & Email notifications
- Allows various record creation and data updates (Progress, Trends & Change Orders, Invoices, and more)
- Mapped to Works Information

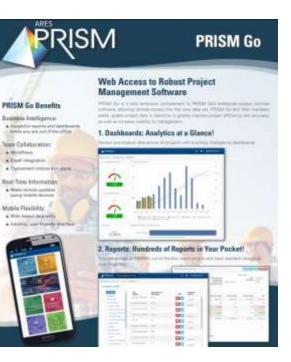

#### **Progressing Methods**

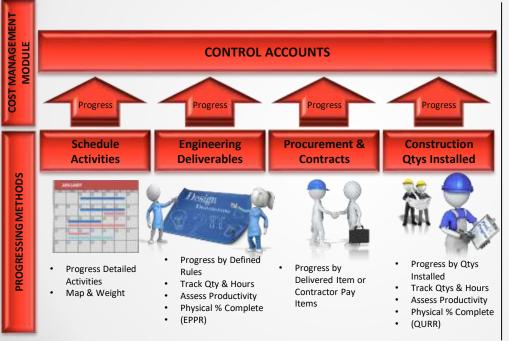

- These are examples of commonly used progressing methods, however PRISM has over 30 different methods which can be assigned against accounts within PRISM.
- The scope of the account will generally determine the progressing method used, and the best relevant method will be assigned by the account owner

### **Engineering Progress Management**

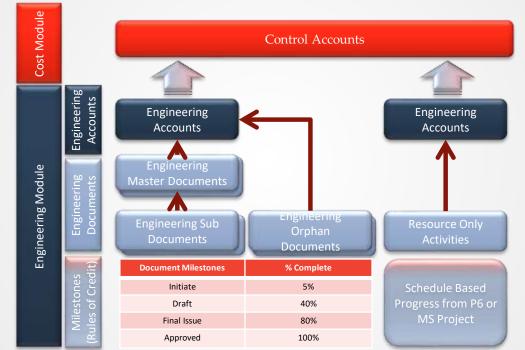

#### **Define Progress Rules**

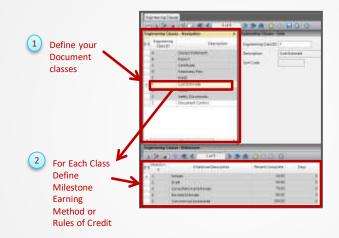

### Define Status Types

Define Document Status Types to be used for group, sorting and reporting

| 1 | 9 🕡 🗧     | 5 K 🎸 1 of 8 | 3 2      |
|---|-----------|--------------|----------|
| H | Status ID | Description  | Sort Cod |
|   | 1451      | Usted        | A        |
|   | PREP      | Prepared     | 5        |
|   | CHCK      | Clecked      | <        |
|   | HOLD      | On Hold      | 0        |
|   | APPR      | Approved     | E        |
|   | 550       | Issued       | 7        |
|   | CANC      | Canceled     | ×        |
|   | COMP      | Complete     | Z        |

### **Construction Field Progress**

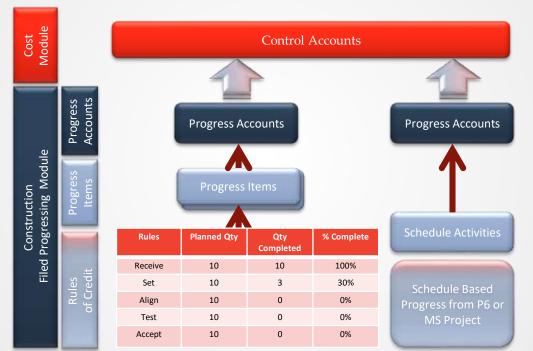

### Define Field Progressing Rules of Credit

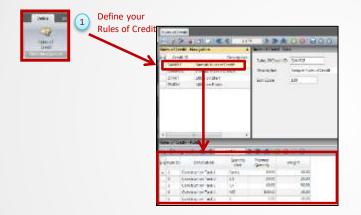

### Physical Progressing – High Level by Qty

#### **GROUP CODE ATTRIBUTES:**

- Common •
  - Project ٠
  - Phase / Process ٠
  - Discipline ٠
- Project Specific
  - Areas
  - Internal / External (Contractor) ٠

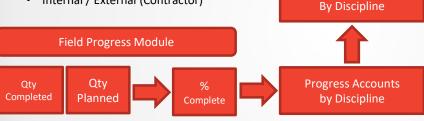

Actuals

Work Orders

**Progress Items** (Used as Needed)

**Control Accounts** 

## **PMO Jigsaw Puzzle**

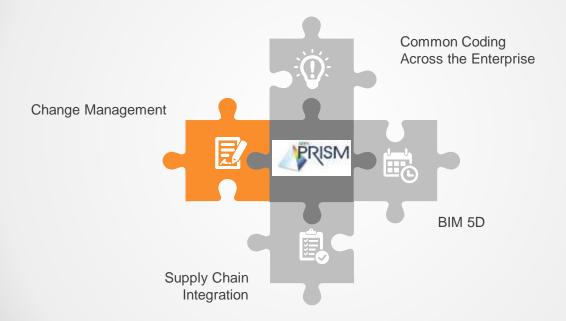

| Baseline<br>Budget                                    | Approved<br>Budget                                                                             | Control<br>Budget                                                                                | Financial<br>Budget                                           | EAC                                                                                                  | Schedule<br>Dates                                                                                                 |
|-------------------------------------------------------|------------------------------------------------------------------------------------------------|--------------------------------------------------------------------------------------------------|---------------------------------------------------------------|----------------------------------------------------------------------------------------------------|----------------------------------------------------------------------------------------------------|
| What is it?<br>Original Quantities,<br>Hours and Cost | What is it?<br>• Baseline + change<br>• The budget against<br>which PERFORMANCE<br>is measured | What is it?<br>• Contractor's Budget                                                             | What is it? • Finance view                                    | What is it?<br>• Total forecast as per<br>guidance set out in the<br>Cost Management<br>Handbook     | What is it?<br>• Approved Dates<br>• Contract Dates<br>• Current Dates                                            |
| Time Phasing Automated Spread                         | Time Phasing<br>• As per Area<br>requirements in line<br>with Schedule                         | Time Phasing<br>• As per Contractor's<br>first post contract<br>submission                       | Time Phasing<br>• As per agreed Business<br>Plan from Finance | Time Phasing<br>• Based upon agreement<br>between Client Cost<br>Team and Contractor's<br>submission | Time Phasing<br>• As per Clause 31/32<br>programme if<br>applicable.<br>• If not, the planning<br>team to advise. |
| Update<br>• Rebaseline                                | Update<br>• Following approved<br>change control                                               | Update<br>• Via change control in<br>conjunction with (CE's<br>and Contract<br>Management System | Update  • Quarterly Review                                    | Update<br>• Monthly, via Change<br>Control                                                           | Update<br>• Via change control<br>utilising the curve<br>functionality in the<br>advanced change<br>module.       |

# **Change Control**

**Maintaining The PMB** 

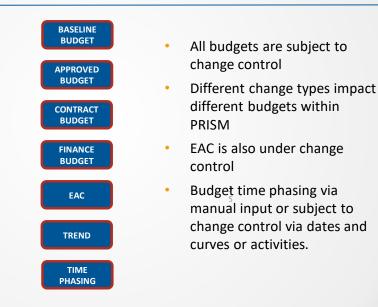

# **Change Control**

**Maintaining The PMB** 

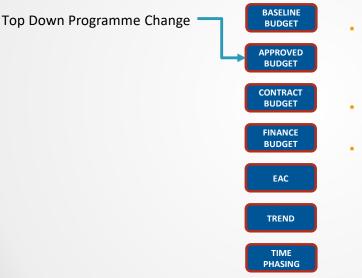

- Top down programme change is change identified by the client and predominantly involves a drawdown from contingency.
- It will impact the Approved Budget
- If the contract is let at the same time, it can simultaneously impact the Contract Budget, but more often than not there is a timing difference between the change to Approved Budget and the Award of the Contract/ICE

#### Maintaining The PMB

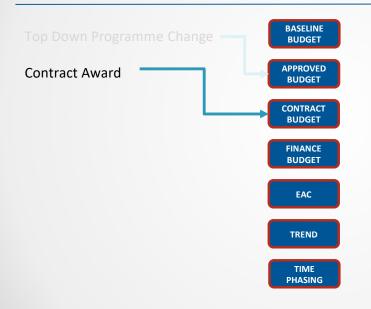

- Contract Awards are a type of change that impacts the Contract Budget.
- When a Contract is let, a change is enacted to add Contract Budget to the Control Account

3 7

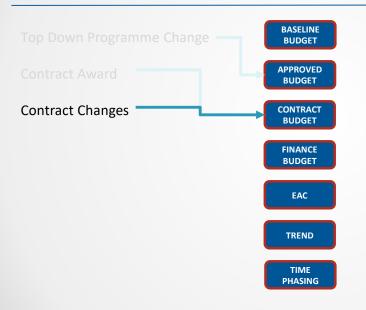

- Contract Changes impact the Contract Budget
- They are driven by Variations within the contract management system.
- They are a specific type of change to allow the reporting of the Initial Contract Sum and Current Contract Sum in Management reports

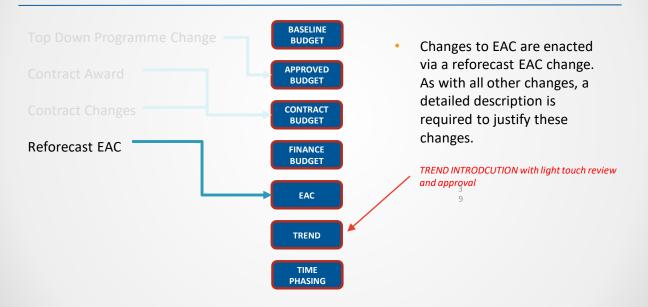

#### Maintaining The PMB

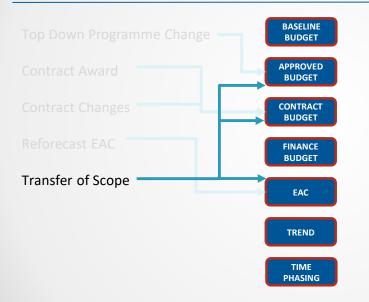

- Scope transfers between Unlet control account and let control accounts when work is awarded are enacted via and scope transfer change type.
- It can impact the Approved Budget and Control Budget simultaneously or through separate Changes.
- It can also impact the EAC at the same time.

Note - this would be a 'Contract Award/CE' if there was any change to the Contract Budget

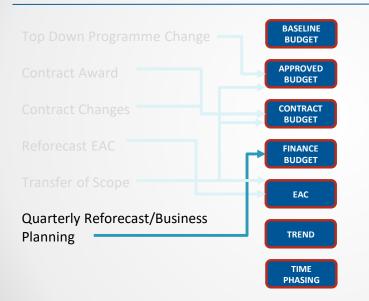

- The Finance Budget is held separately for reporting purposes only.
- When the quarterly reforecast is agreed, it will be updated via one single change control.
- It can also hold the agreed Business Plan figures for the subsequent funding period.

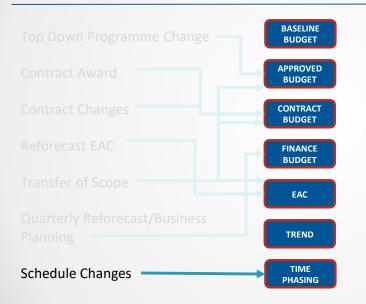

- All control accounts will be set up with dates and curves appropriate to their time phasing.
- This time phasing is locked down and updated via change control.
- The change will include a set of dates and a curve type which is absorbed by the existing curve to incorporate the spread of the change.

#### Maintaining The PMB

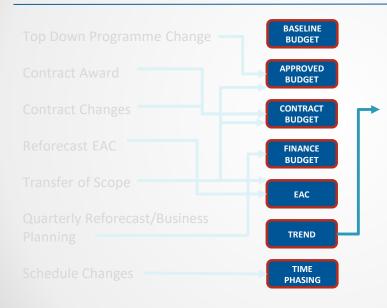

Trends are captured via change control within PRISM, but are kept separate from the EAC (with option to include for reporting) and do not form part of an approved change until they are resolved as highly likely.

2

### **Managing Change – Programme vs Contractor**

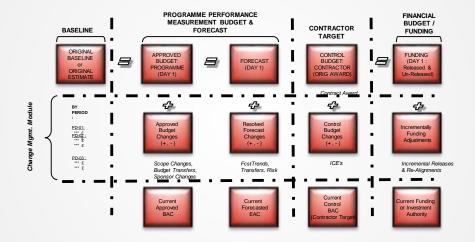

### **PMO Jigsaw Puzzle**

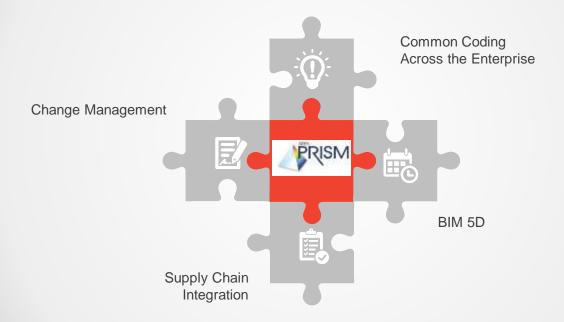

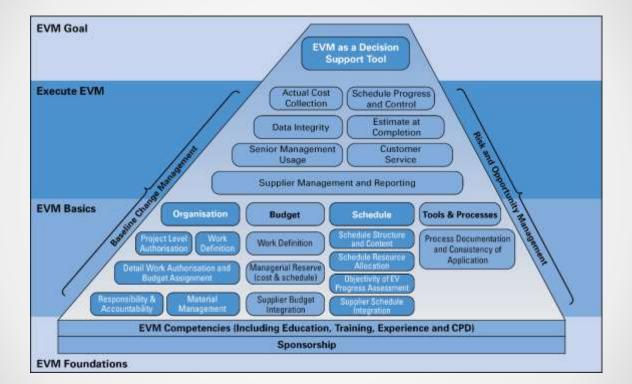

### **Any Questions?**

### See us on Stand 4

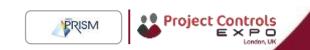

### **The PRISM Suite**

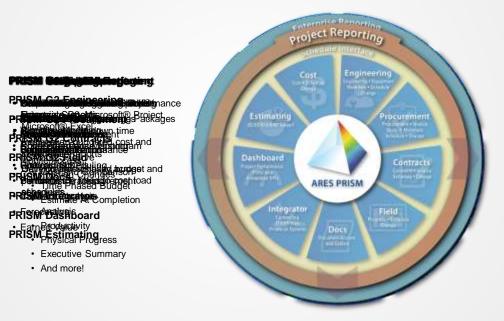